ST0244 Lenguajes de Programacion 5. Programación funcional

Andrés Sicard Ramírez

Universidad EAFIT

Semestre 2024-1

### <span id="page-1-0"></span>Preliminares

Convenciones

- La numeración (capítulos, teoremas, figuras, páginas, etc) en estas diapositivas corresponde a la numeración del texto guía [Lee [2017\]](#page-123-0).
- Los ejemplos que incluyen código fuente están en el repositorio del curso.

<span id="page-2-0"></span>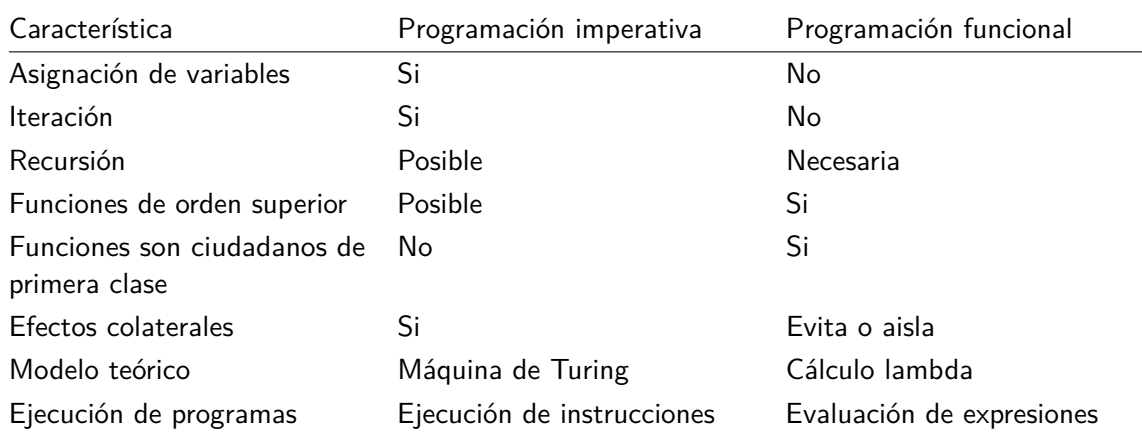

Descripción

«A **side effect** [efecto colateral] introduces a dependency between the global state of the system and the behaviour of a function... Side effects are essentially invisible inputs to, or outputs from, functions.» (O'Sullivan, Goerzen y Stewart [2008,](#page-123-1) pág. 27)

Descripción

«A **side effect** [efecto colateral] introduces a dependency between the global state of the system and the behaviour of a function... Side effects are essentially invisible inputs to, or outputs from, functions.» (O'Sullivan, Goerzen y Stewart [2008,](#page-123-1) pág. 27)

### Descripción

Una **función pura** (pure function) es una función libre de efectos colaterales (p. ej. no produce cambios en objetos mutables ni salida en dispositivos de I/O). Es decir, una función pura

«take all their input as explicit arguments, and produce all their output as explicit results.» (Hutton [2016,](#page-123-2) § 10.1)

### Ejemplo

Mirar los archivos fp/side-effect-state\*

- Pascal
	- \$ cd fp \$ make side-effect-state-pascal \$ ./side-effect-state-pascal
	-

### $\bullet$  C++

- \$ cd fp
- \$ make side-effect-state-c-plusplus
- \$ ./side-effect-state-c-plusplus

### Ejemplo

Mirar el archivo fp/side-effect-undefined-operation.cc

\$ cd fp

\$ make side-effect-undefined-operation

./side-effect-undefined-operation

<span id="page-7-0"></span>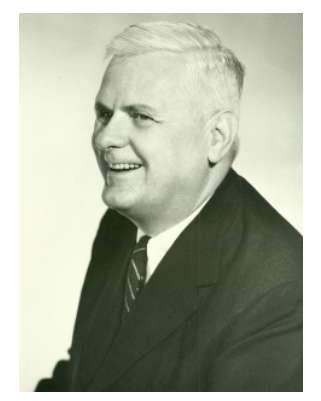

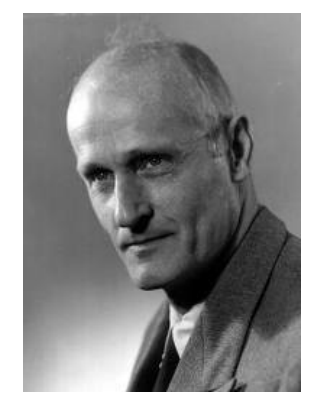

Alonzo Church (1903–1995) Stephen Cole Kleene (1909–1994)\*

[Cálculo lambda](#page-7-0) 8/124

<sup>\*</sup>Fotos tomadas de Wikipedia.

- Un sistema formal creado por Alonzo Church y Stephen Kleene alrededor de 1930.
- El objetivo inicial fue usar el cálculo lambda para las fundaciones de la matemáticas.
- Empleado para estudiar funciones y recursividad.
- Modelo de computabilidad.
- Lenguaje de programación funcional sin tipos.
- Notación (p. ej. funciones anónimas y curryficación).

Descripción

En el cálculo lambda hay tres nociones primitivas: **variables**, **abstracción funcional** (functional abstraction) y **aplicación funcional** (functional application). Además, hay reglas para manipular las expresiones del sistema.

Descripción

En el cálculo lambda hay tres nociones primitivas: **variables**, **abstracción funcional** (functional abstraction) y **aplicación funcional** (functional application). Además, hay reglas para manipular las expresiones del sistema.

Ejemplo (informal)

En el tablero.

Ejemplo (curryficación)

En el tablero.

### Definición

El conjunto de λ**-términos** es definido por la siguiente BNF:

 $M, N ::= x$  (variable)  $(λx.M)$  (λ-abstracción) | (*MN*) (aplicación)

### Definición

El conjunto de λ**-términos** es definido por la siguiente BNF:

 $M, N ::= x$  (variable)  $(λx.M)$  ( $λ$ -abstracción) | (*MN*) (aplicación)

### Convenciones

- Las variables serán denotadas por *x, y, z, . . .* .
- Los λ-términos serán denotados por *M, N, . . .* .

### Definición

El conjunto de λ**-términos** es definido por la siguiente BNF:

 $M, N ::= x$  (variable)  $(λx.M)$  ( $λ$ -abstracción) | (*MN*) (aplicación)

### Convenciones

- Las variables serán denotadas por *x, y, z, . . .* .
- Los λ-términos serán denotados por *M, N, . . .* .

### Ejemplo

En el tablero.

#### Convenciones y definiciones auxiliares

- Los paréntesis más externos no son escritos.
- La aplicación tiene mayor precedencia, es decir,

 $\lambda x.MN := (\lambda x.(MN)).$ 

La aplicación asocia a la izquierda, es decir,

 $MN_1N_2...N_k := (...(MN_1)N_2)...N_k$ .

La λ-abstracción asocia a la derecha, es decir,

$$
\lambda x_1 x_2 \dots x_n.M := \lambda x_1.\lambda x_2 \dots \lambda x_n.M
$$
  
 :=  $(\lambda x_1.(\lambda x_2.(\dots(\lambda x_n.M)\dots))).$ 

Descripción

El comportamiento funcional del λ-cálculo es formalizado vía sus reglas de reducción/conversión.

### Definición

La regla de β**-reducción** es definida por

```
(\lambda x.M)N \Rightarrow M[x \mapsto N],
```
donde *M*[ *x* 7→ *N* ] denota el resultado de **reemplazar cada ocurrencia libre de** *x* **en** *M* por  $N.^\ast$ 

```
*Véase, p.2004;2008].
```
[Cálculo lambda](#page-7-0) 18/124

### Definición

La regla de β**-reducción** es definida por

```
(\lambda x.M)N \Rightarrow M[x \mapsto N],
```
donde *M*[ *x* 7→ *N* ] denota el resultado de **reemplazar cada ocurrencia libre de** *x* **en** *M* por  $N.^\ast$ 

Ejemplo

En el tablero.

\*Véase,  $p.$  ej. [Barendregt [2004;](#page-122-0) Hindley y Seldin [2008\]](#page-122-1).

[Cálculo lambda](#page-7-0) 19/124

### Definición

Un **redex** es un λ-término de la forma (*λx.M*)*N*.

Definición

Un λ-término el cual no contiene ningún redex está en **forma normal**.

### Definición

Un **redex** es un λ-término de la forma (*λx.M*)*N*.

Definición

Un λ-término el cual no contiene ningún redex está en **forma normal**.

### Ejemplo

En el tablero.

### Definición

Un redex es un **outermost redex** sii éste no está contenido en en otro redex.

Un redex es un **innermost redex** sii no contiene otro redex.

### Ejemplo

Sea  $M := (\lambda y. z)((\lambda x. xx)(\lambda x. xx))$ . Entonces

- *M* es un *outermost* redex.
- *M* no es un *innermost* redex porque contiene el redex  $(\lambda x.xx)(\lambda x.xx)$ .
- $\bullet$   $(\lambda x.xx)(\lambda x.xx)$  es un *innermost* redex  $(\lambda x.xx)(\lambda x.xx)$ .
- (*λx.xx*)(*λx.xx*) no es un outermost porque está contenido en el redex *M*.

### Definición

La **normal order reduction** es una estrategia de evaluación en la cual el left-most outermost redex es reducido primero.

#### Definición

La **normal order reduction** es una estrategia de evaluación en la cual el left-most outermost redex es reducido primero.

#### Definición

La **applicative order reduction** es una estrategia de evaluación en la cual el left-most innermost redex es reducido primero.

### Ejemplo

Reducir (*λxyz.xz*(*yz*))(*λx.x*)(*λxy.x*) usando ambas estrategias de evaluación.

Normal order reduction

Applicative order reduction

 $(\lambda xyz.xz(yz))(\lambda x.x)(\lambda xy.x)$  $\Rightarrow (\lambda yz.(\lambda x.x)z(yz))(\lambda xy.x)$  $\Rightarrow \lambda z.(\lambda x.x)z((\lambda xy.x)z)$  $\Rightarrow \lambda z. z((\lambda xy.x)z)$  $\Rightarrow \lambda z.z(\lambda y.z)$ 

 $(\lambda xyz.xz(yz))(\lambda x.x)(\lambda xy.x)$  $\Rightarrow (\lambda yz.(\lambda x.x)z(yz))(\lambda xy.x)$  $\Rightarrow (\lambda yz.z(yz))(\lambda xy.x)$  $\Rightarrow \lambda z. z((\lambda xy.x)z)$  $\Rightarrow \lambda z.z(\lambda y.z)$ 

### Ejemplo

Sea  $\Omega := (\lambda x . xx)(\lambda x . xx)$ . Reducir  $(\lambda y . z) \Omega$  usando ambas estrategias de evaluación.

Normal order reduction

(*λy.z*)Ω ⇒ *z*

Applicative order reduction

(*λy.z*)Ω  $= (\lambda y. z)((\lambda x. x x)(\lambda x. x x))$  $\Rightarrow (\lambda y. z)((\lambda x. xx)(\lambda x. xx))$  $\Rightarrow (\lambda y. z)((\lambda x. xx)(\lambda x. xx))$ 

⇒ *. . .*

### Observación

Church [\[1935,](#page-122-2) [1936\]](#page-122-3) demostró que el conjunto

```
{M \in \lambda$-términos | M} tiene forma normal }
```
es indecidible. Éste fue el primer conjunto indecible.

### <span id="page-27-0"></span>Características importantes\*

- $\bullet$  Haskell es un lenguaje de programación funcional pura con evaluación perezosa (*lazy*).
- Haskell suporta funciones de orden superior y las funciones son ciudadanos de primera clase.
- **· Haskell es fuertemente tipeado tal como lo es Pascal, pero su sistema de tipos es más** potente ya que éste soporta polymorphic type checking.

Observación a la afirmación:

«With this strong type checking it is pretty infrequent that you need to debug your code!! What a great thing!!!» (pág. 184)

(continua en la próxima diapositiva)

 $^*$ Adaptación de la sección "5.3 Getting Started with  $\operatorname{\sf Standard}$  ML" del texto guía. [Introducción a Haskell](#page-27-0) 28/124

Características importantes (continuación)

- Haskell proporciona un entorno seguro para el desarrollo y ejecución de programas. No hay apuntadores en Haskell.
- $\bullet$  Desde que no hay apuntadores, la recolección de basura (*garbage collection*) es implementada en el sistema de tiempo de ejecución del lenguaje.
- **El lenguaje ofrece ajuste de patrones** (pattern-matching) para la escritura de funciones recursivas.
- **.** Listas son un tipo de dato built-in.
- Una biblioteca de estructuras de datos y funciones frecuentemente usadas está disponible. Esta biblioteca es llamada la base library.

#### Lectura sugerida

Hughes [\[1989,](#page-123-3) pág. 107] escribió:

«In this paper, we have argued that modularity is the key to successful programming [...] Functional programming languages provide two new kinds of glue—higher-order functions and lazy evaluation. Using these glues one can modularise programs in new and exciting ways [...] Smaller and more general modules can be re-used more widely, easing subsequent programming. This explains why functional programs are so much smaller and easier to write than conventional ones.»

#### Lectura sugerida

Hughes [\[1989,](#page-123-3) pág. 107] escribió:

«In this paper, we have argued that modularity is the key to successful programming [...] Functional programming languages provide two new kinds of glue—higher-order functions and lazy evaluation. Using these glues one can modularise programs in new and exciting ways [...] Smaller and more general modules can be re-used more widely, easing subsequent programming. This explains why functional programs are so much smaller and easier to write than conventional ones.»

#### Observación

El artículo fue escrito en 1984 y circuló informalmente. El artículo no usó Haskell sino Miranda, un lenguaje predecesor de Haskell.

Historia

Haskell fue definido por un comité. El «Haskell version 1.0 Report» fue publicado el primero de abril de 1990. Una historia muy completa es presentada en [Hudak, Hughes, Peyton Jones y Wadler [2007\]](#page-123-4).

# Introducción a Haskell

#### Algunos libros

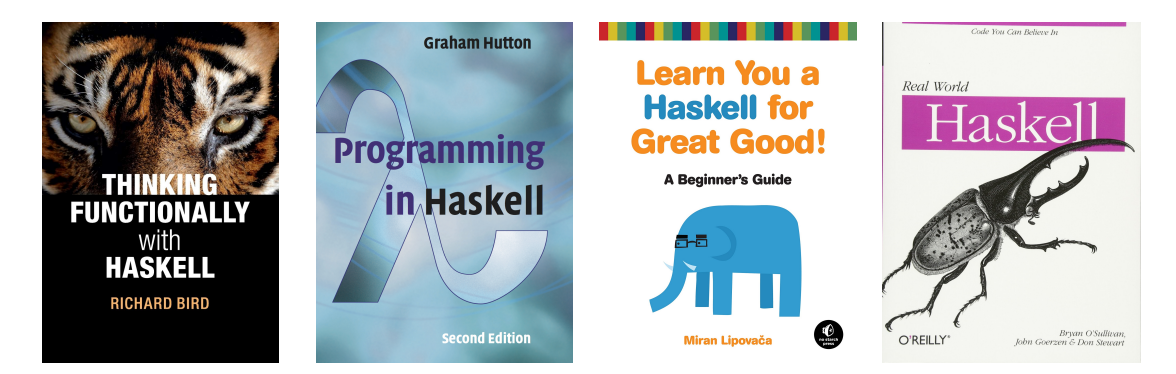

# Introducción a Haskell

### Usando Haskell

- Compilador e interpretador: The Glorious Glasgow Haskell Compilation System (GHC)
	- Compilador: ghc
	- Interpretador: ghci
- Para instalar GHC sugerimos usar ghcup.
- Para instalar bibliotecas o programas, y para compilar programas usted puede usar Cabal o stack.
- Hackage: El repositorio de paquetes (programas y bibliotecas) para Haskell.

# <span id="page-34-0"></span>Expresiones, tipos y funciones

### Ejemplo

La función factorial.

- 1 fac1 :: Int -> Int
- 2 fac1  $n =$  product  $[1..n]$

# Expresiones, tipos y funciones

### Ejemplo

La función factorial.

- 1 fac1 :: Int -> Int
- 2 fac1  $n =$  product  $[1..n]$

#### Pregunta

¿Está la función fac1 bien definida? ¿Qué acerca de fac1 (-2)?
# Expresiones, tipos y funciones

## Ejemplo

La función factorial.

- 1 fac1 :: Int -> Int
- 2 fac1  $n =$  product  $[1..n]$

### Pregunta

¿Está la función fac1 bien definida? ¿Qué acerca de fac1 (-2)?

```
1 import Numeric.Natural (Natural)
```
2

- 3 fac2 :: Natural -> Natural
- 4 fac2  $n =$  product  $[1..n]$

# Expresiones, tipos y funciones

Otras implementaciones de la función factorial (humor)

Buscar «The evolution of a Haskell programmer» en Internet.

# Curryficación

### Funciones para curryficar y descurryficar

(i) Convierte un función no curryficada en una función curryficada.

curry ::  $((a, b) \rightarrow c) \rightarrow a \rightarrow b \rightarrow c$ 

(ii) Convierte una función curryficada en un función no curryficada.

uncurry ::  $(a -> b -> c) -> (a, b) -> c$ 

<span id="page-39-0"></span>Definición inductiva

Haskell tiene sintaxis built-in para listas, donde una lista es:

- la lista vacía, escrita [], o
- un primer elemento x y una lista xs, escrita (x : xs).

El operador «:» es llamado cons usualmente.

Ejemplo (función recursiva usando ajuste de patrones en listas)

Retorna la longitud de una lista de Ints.

- 1 lengthI :: [Int] -> Int
- 2 lengthI  $[$  = 0
- 3 lengthI  $(x : xs) = 1 + lengthI xs$

Ejemplo (función recursiva usando ajuste de patrones en listas)

Retorna la longitud de una lista de Ints.

- 1 lengthI :: [Int] -> Int
- 2 lengthI  $[$  = 0
- 3 lengthI  $(x : xs) = 1 + lengthI xs$

#### Pregunta

¿Qué acerca de una función similar sobre una lista de booleanos?

Ejemplo (función recursiva usando ajuste de patrones en listas)

Retorna la longitud de una lista de Ints.

- 1 lengthI :: [Int] -> Int
- 2 lengthI  $[$  = 0
- 3 lengthI  $(x : xs) = 1 + lengthI xs$

#### Pregunta

¿Qué acerca de una función similar sobre una lista de booleanos?

- 1 lengthB :: [Bool] -> Int
- 2 lengthB  $[$ ] = 0
- 3 lengthB  $(x : xs) = 1 + lengthB xs$

### Pregunta

¿Podemos evitar la duplicación del código (boilerplate code)? ¡Si!

#### <span id="page-44-0"></span>Listas

Las listas built-in están definidas usando polimorfismo paramétrico.

GHCi> :t []  $[ ] :: [a]$  $GHCi> :t$  (:) (:) :: a -> [a] -> [a]

## Ejemplo

Retorna la longitud de una lista finita de cualquier tipo.

- 1 length :: [a] -> Int
- 2 length  $[$ ] = 0
- 3 length  $(x : xs) = 1 + length xs$

## Ejemplo

Concatenación de dos listas.

- $1$   $(++)$  ::  $[a]$  ->  $[a]$  ->  $[a]$
- 2 (++) [] ys = ys
- $3 (++) (x : xs) ys = x : xs ++ ys$

Ejemplo (algunas funciones en la base library)

Retorna el primer elemento de una lista no vacía.

head  $::$  [a]  $\rightarrow$  a

Retorna el último elemento de una lista finita y no vacía.

last  $:: [a]$  -> a

Retorna la cola de una lista no vacía.

tail :: [a] -> [a]

Ejemplo (algunas funciones en la base library)

Retorna todos los elementos excepto el último de una lista no vacía.

init :: [a] -> [a]

Determina si una lista está o no vacía.

null :: [a] -> Bool

#### <span id="page-49-0"></span>Definición

Una función es **recursiva** sii ésta se llama a si misma.

## Escribiendo funciones recursivas (pág. 188)

- 1. «Decide what the function is named, what arguments are passed to it, and what the function should return.»
- 2. «At least one of the arguments must get smaller each time. Most of the time it is only one argument getting smaller. Decide which one that will be.»
- 3. «Write the function declaration, declaring the name, arguments types, and return type if necessary.»
- 4. «Write a base case for the argument that you decided will get smaller. Pick the smallest, simplest value that could be passed to the function and just return the result for that base case.»
- 5. «The next step is the crucial step. You don't write the next statement from left to right. You write from the inside out at this point.»

(continua en la próxima diapositiva)

### Escribiendo funciones recursivas (pág. 188) (continuación)

- 6. «Make a recursive call to the function with a smaller value. For instance, if it is a list you decided will get smaller, call the function with the tail of the list. If an integer is the argument getting smaller, call the function with the integer argument minus 1. Call the function with the required arguments and in particular with a smaller value for the argument you decided would get smaller at each step.»
- 7. «Now, here's a leap of faith. That call you made in the last step worked! It returned the result that you expected for the arguments it was given. Use that result in building the result for the original arguments passed to the function. At this step it may be helpful to try a concrete example. Assume the recursive call worked on the concrete example. What do you have to do with that result to get the result you wanted for the initial call? Write code that uses the result in building the final result for your concrete example. By considering a concrete example it will help you see what computation is required to get your final result.»
- 8. «That's it! Your function is complete and it will work if you stuck to these guidelines.» [Recursión](#page-49-0) 52/124

## Ejemplo

Las funciones anteriores son recursivas:

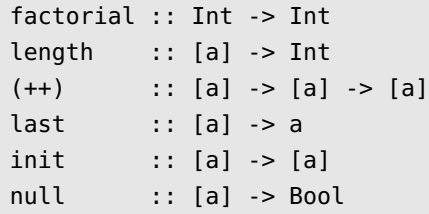

# <span id="page-53-0"></span>Caracteres y cadenas

En Haskell el tipo de los caracteres es Char y el tipo String es un type synonymous de [Char]. Es decir, es una cadena es una lista de caracteres.

En Haskell el tipo de los caracteres es Char y el tipo String es un type synonymous de [Char]. Es decir, es una cadena es una lista de caracteres.

#### Ejemplo

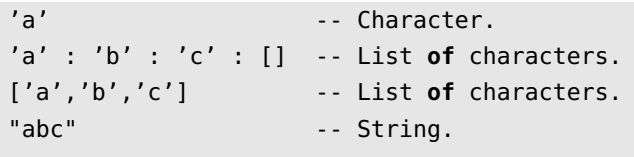

```
-- List of strings.
["hello","how"] ++ ["are","you?"]
```
<span id="page-55-0"></span>Descripción

En la **evaluación perezosa** (lazy evaluation) los parámetros de las funciones no son evaluados hasta que sea necesario.

### Ejemplo

```
1 -- Disjunction
2 (||) :: Bool -> Bool -> Bool
3
4 foo :: Int -> Bool -- Non-terminating funcion
5 foo n = foo (n + 1)6
7 bar :: Int -> Bool
8 bar n = True \mid \mid foo n
```
### Ejemplo

```
1 -- Disjunction
2 (||) :: Bool -> Bool -> Bool
3
4 foo :: Int -> Bool -- Non-terminating funcion
5 foo n = foo (n + 1)6
7 bar :: Int -> Bool
8 bar n = True || foo n
```
#### Pregunta

¿Cuál es el valor de bar 10?

### Ejemplo

```
1 -- Disjunction
2 (||) :: Bool -> Bool -> Bool
3
4 foo :: Int -> Bool -- Non-terminating funcion
5 foo n = foo (n + 1)6
7 bar :: Int -> Bool
8 bar n = True || foo n
```
#### Pregunta

¿Cuál es el valor de bar 10? True.

Ejemplo (from <http://stackoverflow.com/questions/30688558/>)

```
1 dh :: Int -> Int -> (Int, Int)
2 dh d q = (2^d, q^d)3
4 a :: (Int, Int)
5 a = dh 2 (fst b)6
7 b :: (Int, Int)
8 b = dh 3 (fst a)
```
Ejemplo (from <http://stackoverflow.com/questions/30688558/>)

```
1 dh :: Int -> Int -> (Int, Int)
2 dh d q = (2^d, q^d)3
4 a :: (Int, Int)
5 a = dh 2 (fst b)6
7 b :: (Int, Int)
8 b = dh 3 (fst a)
```
#### Pregunta

¿Cuál es el valor de a?

Ejemplo (from <http://stackoverflow.com/questions/30688558/>)

```
1 dh :: Int -> Int -> (Int, Int)
2 dh d q = (2^d, q^d)3
4 a :: (Int, Int)
5 a = dh 2 (fst b)6
7 b :: (Int, Int)
8 b = dh 3 (fst a)
```
#### Pregunta

```
¿Cuál es el valor de a? (4,64).
```
La expresión take n aplicada a una lista xs retorna el prefijo xs de longitud n, xs is n > length xs.

```
take :: Int -> [a] -> [a]
```
Lista no acotada.

- 1 ones :: [Int]
- $2$  ones =  $1$  : ones

La expresión take n aplicada a una lista xs retorna el prefijo xs de longitud n, xs is n > length xs.

```
take :: Int -> [a] -> [a]
```
Lista no acotada.

1 ones :: [Int]

2 ones  $= 1$  : ones

#### Pregunta

¿Cuál es el valor de take 5 ones?

La expresión take n aplicada a una lista xs retorna el prefijo xs de longitud n, xs is n > length xs.

```
take :: Int -> [a] -> [a]
```
Lista no acotada.

1 ones :: [Int]

2 ones  $= 1$  : ones

#### Pregunta

```
i Cuál es el valor de take 5 ones? [1,1,1,1,1].
```
### <span id="page-65-0"></span>Ejemplo

**data** Bool = True | False

True y False son los (data) constructores del tipo de datos Bool.

### Ejemplo

```
data Bool = True | False
```
True y False son los (data) constructores del tipo de datos Bool.

```
Ejemplo (función por ajuste de patrones)
```

```
1 (||) :: Bool -> Bool -> Bool
2 True || = True3 False || x = x
```
**data** Day = Mon | Tue | Wed | Thu | Fri | Sat | Sun

Función por ajuste de patrones.

- 1 nextDay :: Day -> Day
- 2 nextDay Mon = Tue
- 3 nextDay Tue = Wed
- 4 nextDay Wed = Thu
- 5 nextDay Thu = Fri
- 6 nextDay Fri = Sat
- 7 nextDay Sat = Sun
- 8 nextDay Sun = Mon

Ejemplo (tipo de dato recursivo)

**data** Nat = Zero | Succ Nat

Ejemplo (tipo de dato recursivo)

**data** Nat = Zero | Succ Nat

Ejemplo (función (estructuralmente) recursiva)

- 1 (+) :: Nat -> Nat -> Nat
- $2 \text{ Zero } + n = n$
- 3 (Succ m) +  $n =$  Succ (m + n)

Ejemplo (tipo de dato polimórfico)

**data** List a = Nil | Cons a (List a)

Ejemplo (tipo de dato polimórfico)

**data** List a = Nil | Cons a (List a)

-- Las listas built-**in**. **data** [] a = [] | a : [a]
# <span id="page-72-0"></span>**Tuples**

### Ejemplo

Mirar el archivo fp/Tuples.hs.

## <span id="page-73-0"></span>Expresiones **let** y cláusulas **where**

Ejemplo

Mirar el archivo fp/LetWhere.hs.

Mirar el archivo fp/LetWhere.hs.

### Ejemplo

Tomado de [Hudak, Peterson y Fasel [1999\]](#page-123-0).

1 **let**  $y = a * b$ 2 f  $x = (x + y)/y$ 3 **in** f c + f d

- Las ligaduras creadas por las expresiones **let** son mutuamente recursivas.
- Las declaraciones permitidas en las expresiones **let** incluyen tipos y funciones.

## Expresiones **let** y cláusulas **where**

### Ejemplo

Tomado de [Hudak, Peterson y Fasel [1999\]](#page-123-0).

```
1 f x y | y > z = ...2 \vert y == z = ...3 \mid y < z = ...4 where z = x * x
```
- Una cláusula **where** es parte de la sintaxis de la definición de la función.
- En este caso, no podemos reemplazar la cláusula **where** por una expresión **let**.

# <span id="page-76-0"></span>Eficiencia de la recursión

Ejemplo (función de Fibonnaci) Versión muy ineficiente.

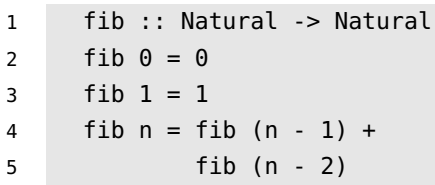

El número de llamadas a fib crece exponencialmente con el tamaño de n.

fib 4: 9 llamadas

fib  $5: 15$  llamadas

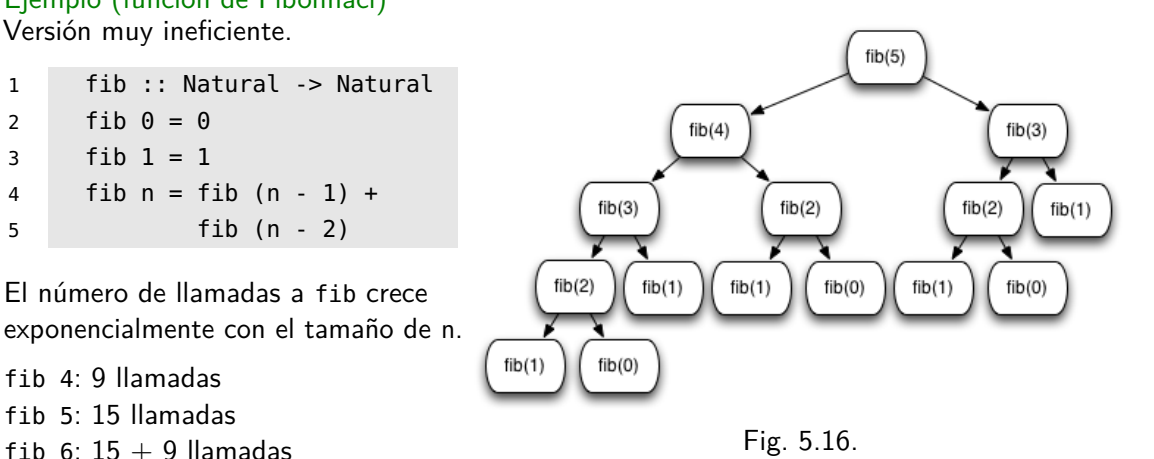

### Ejemplo (continuación)

Versión usando un patrón de acumulación (accumulator pattern).

```
1 fibAP :: Natural -> Natural
2 fibAP n =3 let fibH :: Natural -> Natural -> Natural -> Natural
4 fibH count current previous =
5 if count == n then previous
6 else fibH (count + 1) (current + previous) current
7 in fibH 0 1 0
```
## Eficiencia de la recursión

#### Ejemplo (continuación)

fibAP  $5 =$  fibH  $0, 1, 0$  $=$  fibH 1 1 1  $=$  fibH  $2$   $2$  1  $=$  fibH  $3$   $3$   $2$  $=$  fibH 4 5 3  $=$  fibH 5 8 5 = 5

fib  $\cdot \mathbb{N} \rightarrow \mathbb{N}$  $fib(0) = 0,$  $fib(1) = 1,$  $fib(2) = 1,$  $fib(3) = 2,$  $fib(4) = 3,$  $fib(5) = 5.$ 

### Ejemplo (continuación)

Mirar los archivos Fib1.hs y Fib2.hs en el directorio fp/acummulator-pattern/fibonacci.

(i) Tiempo de ejecución para la versión ineficiente

\$ make fib1 \$ time ./fib1 real 1m4.353s user 1m4.160s sys 0m0.192s

(ii) Tiempo de ejecución para la versión empleando el patrón de acumulación.

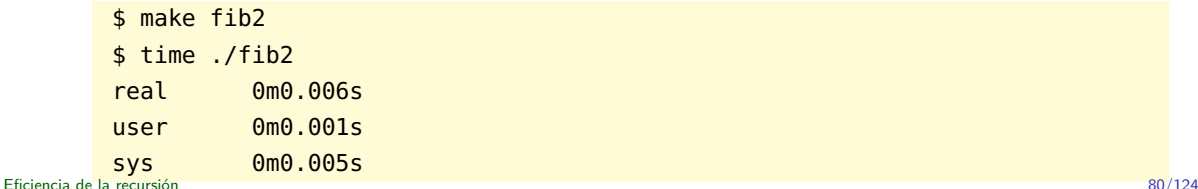

## Eficiencia de la recursión

### Ejemplo

(i) Reverso de una lista usando concatenación

```
1 reverse :: [a] -> [a]
2 reverse \begin{bmatrix} 1 & 1 \end{bmatrix} = \begin{bmatrix} 1 & 1 \end{bmatrix}3 reverse (x : xs) = reverse xs ++ [x]
```
## Eficiencia de la recursión

### Ejemplo

(i) Reverso de una lista usando concatenación

```
1 reverse :: [a] -> [a]
2 reverse \begin{bmatrix} 1 & 1 \end{bmatrix} = \begin{bmatrix} 1 \end{bmatrix}3 reverse (x : xs) = reverse xs ++ [x]
```
(ii) Reverso de una lista usando el patrón de acumulación (accumulator pattern).

```
1 reverse :: [a] -> [a]
2 reverse xs = rev xs []
3 where
4 rev \begin{bmatrix} 1 & 2s = 2s \end{bmatrix}5 rev (y : ys) zs = rev ys (y : zs)
```
#### Mirar el archivo fp/Reverse.hs.

<span id="page-82-0"></span>La llamadas recursivas a una función requieren más tiempo de ejecución que un simple ciclo.

La llamadas recursivas a una función requieren más tiempo de ejecución que un simple ciclo.

### Solución

Optimización de recursión de cola (tail recursion): La implementación de funciones con recursión de cola se realiza eficientemente por el compilador.

La llamadas recursivas a una función requieren más tiempo de ejecución que un simple ciclo.

#### Solución

Optimización de recursión de cola (tail recursion): La implementación de funciones con recursión de cola se realiza eficientemente por el compilador.

#### Definición

Una función con **recursión de cola (tail recursion)** es una función recursiva en donde la última operación es la llamada recursiva a la función.

La llamadas recursivas a una función requieren más tiempo de ejecución que un simple ciclo.

#### Solución

Optimización de recursión de cola (tail recursion): La implementación de funciones con recursión de cola se realiza eficientemente por el compilador.

#### Definición

Una función con **recursión de cola (tail recursion)** es una función recursiva en donde la última operación es la llamada recursiva a la función.

#### Ejemplo (función factorial)

Mirar el directorio fp/tail-recursion/factorial.

## <span id="page-86-0"></span>Funciones anónimas

### Ejemplo

La función anónima  $\lambda xu.v^2 + x$  puede ser implementada en Hakell por

\ x y -> y \* y + x

Las funciones anónimas se aplican de la manera usual.

 $(\lambda \times y \rightarrow y \times y + x)$  3 4

También podemos ligar un identificar a una función anónima.

foo :: Int -> Int -> Int foo = (\ x y -> y \* y + x) foo 3 4

## <span id="page-87-0"></span>Funciones de orden superior

#### Definición

#### Un función es de **orden superior** sii

- i) ésta recibe (al menos) una función como un argumento o
- ii) ésta retorna (al menos) una función como resultado.

## Funciones de orden superior

### Ejemplo

El operador de composición (.) compone dos funciones. Éste es definido en la biblioteca base.

```
(.) :: (b \rightarrow c) \rightarrow (a \rightarrow b) \rightarrow a \rightarrow c(.) f \, a = \ \ x \rightarrow f \, (a \, x)
```
Mirar el archivo fp/HigherOrder.hs.

La función map aplica una función a cada elemento de una lista.

La expressión map f xs es la lista obtenida al aplicar la función f a cada elemento de la lista xs.

La función map esta definida en la biblioteca base.

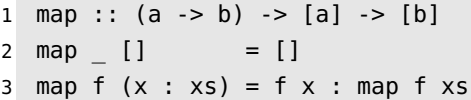

Mirar el archivo fp/HigherOrder.hs.

La función foldr sobre listas reduce una lista de derecha a izquierda usando una función binaria, es decir,

foldr f z  $[x1, x2, \ldots, xn] == x1$  'f'  $(x2$  'f' ...  $(xn$  'f' z)...)

La función foldr sobre listas puede ser definida por

```
1 foldr :: (a -> b -> b) -> b -> [a] -> b
```
- 2 foldr f z  $\begin{bmatrix} 1 & 2 \end{bmatrix}$  = z
- $3$  foldr f z  $(x : xs) = f x$  (foldr f z xs)

Mirar el archivo fp/HigherOrder.hs.

La función foldl sobre listas reduce una lista de izquierda a derecha usando una función binaria, es decir,

foldl f z  $[x1, x2, ..., xn] = (...(z 'f' x1) 'f' x2) 'f'...)' 'f' xn$ 

La función foldl sobre listas puede ser definida por

```
1 foldl :: (a -> b -> b) -> b -> [a] -> b2 foldl f z [] = z
3 foldl f z (x : xs) = foldl f (f z x) xs
```
La función filter retorna una lista de aquellos elementos de una lista que satisfacen un predicado (es decir, a function a -> Bool).

La función filter es definida en la biblioteca base.

```
1 filter :: (a -> Bool) -> [a] -> [a]
2 filter [] = []3 filter p (x : xs)
4 \mid p \times = x : filter p xs5 | otherwise = filter p xs
```
### <span id="page-93-0"></span>Ejemplo

¿Está un elemento en una lista?

- 1 elem :: a -> [a] -> Bool
- $2 \text{ elem } x \text{ } [ ]$  = False
- 3 elem x  $(y : ys) = x == y || elem x ys$

### Ejemplo

¿Está un elemento en una lista?

- 1 elem :: a -> [a] -> Bool
- $2 \text{ elem } x \lceil \rceil = \text{False}$
- 3 elem x  $(y : ys) = x == y || elem x ys$

El código arriba genera el siguiente error:

No instance for (Eq a) arising from a use of  $'=='$ 

### Ejemplo (continuación)

Podemos arreglar el problema adicionando la **type constraint** Eq a, la cual restringe la variable de tipos a únicamente a instancias de la type class Eq.

```
1 elem :: Eq a => a -> [a] -> Bool
2 elem x [] = False
3 elem x (y : ys) = x == y || elem x ys
```
Descripción

Las type classes en Haskell proporcionan una forma estructurada para tener polimorfismo ad hoc o sobrecarga de operadores.

### Ejemplo

La type class Eq está definida por

**class** Eq a **where** (==) :: a -> a -> Bool

### Ejemplo

La type class Eq está definida por

**class** Eq a **where** (==) :: a -> a -> Bool

El tipo de dato Bool es una instancia de la type class Eq.

```
1 instance Eq Bool where
2 True == True = True
3 False == False = True
4 = = = False
```
**data** Day = Mon | Tue | Wed | Thu | Fri | Sat | Sun

GHCi> elem Mon [Tue, Sat, Sun] error: No instance for (Eq Day) arising from a use of '=='

(continua en la próxima diapositiva)

[Type Classes](#page-93-0) 100/124

### Ejemplo (continuación)

Una solución: Adicionar la instancia requerida.

- 1 **instance** Eq Day **where**
- $2$  Mon == Mon = True
- $3$  Tue == Tue = True
- 4 Wed  $==$  Wed  $=$  True
- $5$  Thu == Thu = True
- $6$  Fri == Fri = True
- 7 Sat == Sat = True
- $8$  Sun == Sun = True
- $9 = 5 = 7$

### Ejemplo (continuación)

Otra solución: Usar deriving

**data** Day = Mon | Tue | Wed | Thu | Fri | Sat | Sun **deriving** Eq

<span id="page-102-0"></span>Un problema

 $i$  Cómo pueden programas con entrada y salida ser escritos usando solamente funciones puras?

Un problema

¿Cómo pueden programas con entrada y salida ser escritos usando solamente funciones puras?

#### Una solución

Hay varias formas de usar funciones puras y efectos colaterales (véase, p. ej. [Peyton Jones y Wadler [1993\]](#page-123-1)). La solución en Haskell es vía mónadas.

Definición

El **tipo unidad (unit type)** es un tipo con un solo elemento. En Haskell, el tipo unidad y su elemento son

 $() :: ()$ 

El tipo unidad es usado cuando se realiza entrada y salida.

The IO type

La siguiente descripción del tipo IO está en [Hutton [2016,](#page-123-2) § 10.2].

The IO type

La siguiente descripción del tipo I0 está en [Hutton [2016,](#page-123-2) § 10.2].

Un programa con entrada y salida puede ser representado por una función

**type** IO = World -> World

The IO type

La siguiente descripción del tipo IO está en [Hutton [2016,](#page-123-2) § 10.2].

Un programa con entrada y salida puede ser representado por una función

```
type IO = World -> World
```
¿Y si el programa además retorna un valor?

```
type I0 a = World \rightarrow (a, World)
```
### The IO type (continuación)

¿Y si el programa además requiere un argumento?

Por ejemplo, el tipo de un programa requiriendo un carácter y retornando un entero es

Char -> IO Int

es decir,

Char -> World -> (Int, World)

### The IO type (continuación)

¿Y si el programa además requiere un argumento?

Por ejemplo, el tipo de un programa requiriendo un carácter y retornando un entero es

Char -> IO Int

es decir,

```
Char -> World -> (Int, World)
```
Es responsabilidad del compilador manejar el estado del world. El tipo IO a es un tipo primitivo en Haskell.

Definición

Una **acción (action)** es un término (o expresión) de tipo IO a. Cuando el término es evaluado la acción es llevada a cabo.

#### Definición

Una **acción (action)** es un término (o expresión) de tipo IO a. Cuando el término es evaluado la acción es llevada a cabo.

#### Ejemplo

- $\bullet$  t : IO Char es una acción que retorna un carácter.
- t : IO () es una acción que no retorna un valor, donde () es el tipo unidad.

<span id="page-112-0"></span>Descripción

El tipo de dato abstracto (abstract datatype) IO a tiene (al menos) las siguientes operaciones [Bird [1998,](#page-122-0) § 10.1]:

- 1 return :: a -> IO a
- 2 (>>=) :: IO a -> (a -> IO b) -> IO b
- 3 putChar :: Char -> IO ()
- 4 getChar :: IO Char

#### Ejemplo

Mirar el archivo fp/IO.hs.

<span id="page-114-0"></span>Un artículo

Claessen, Koen y Hughes, John [2000]. QuickCheck: A Lightweight Tool for Random Testing of Haskell Programs. ICFP'00. DOI: <https://doi.org/10.1145/357766.351266>.

<sup>\*</sup>See <www.sigplan.org/Awards/ICFP/>.

Un artículo

Claessen, Koen y Hughes, John [2000]. QuickCheck: A Lightweight Tool for Random Testing of Haskell Programs. ICFP'00. DOI: <https://doi.org/10.1145/357766.351266>.

#### Most Influential ICFP Paper Award 2010\*

«The techniques described in the paper have spawned a significant body of follow-on work in test case generation. They have also been adapted to other languages . . . »

<sup>\*</sup>See <www.sigplan.org/Awards/ICFP/>.

Biblioteca de código abierto

QuickCheck en Hackage.\*

<sup>\*</sup> <http://hackage.haskell.org/package/QuickCheck>.

Biblioteca de código abierto

QuickCheck en Hackage.\*

Comercialización

QuviQ (<www.quviq.com/>).

<sup>\*</sup> <http://hackage.haskell.org/package/QuickCheck>.

Adaptaciones

La biblioteca QuickCheck ha sido portada a varios lenguajes de programación (Wikipedia 2024-02-02).

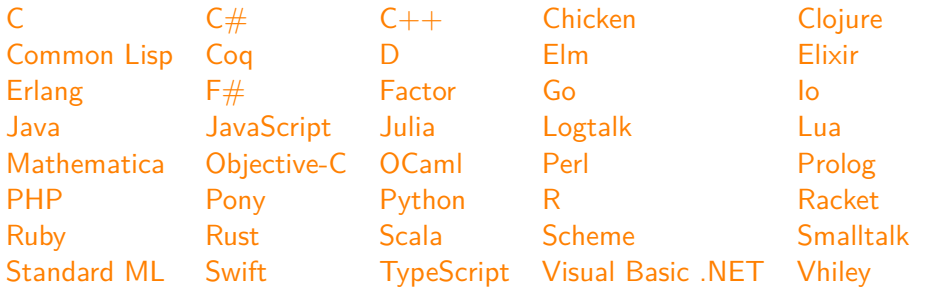

<span id="page-119-0"></span>Falsos positivos

El programa está bien implementado pero el test falló.

- Hay un error en alguna parte.
- Hay un error en la especificación.

#### <span id="page-120-0"></span>Falsos positivos

El programa está bien implementado pero el test falló.

- Hay un error en alguna parte.
- Hay un error en la especificación.

#### Falsos negativos

El programa tiene un error pero pasa el test.

Recordemos la famosa frase de Dijkstra en 1969:

«Program testing can be used to show the presence of bugs, but never to show their absence!» (Dijkstra [1970\)](#page-122-1)

Algunos ejemplos

### <span id="page-122-2"></span>Referencias

Barendregt, H. P. [1981] (2004). The Lambda Calculus. Its Syntax and Semantics. Revised edition, 6th impression. Vol. 103. Studies in Logic and the Foundations of Mathematics. Elsevier (vid. págs. [18,](#page-17-0) [19\)](#page-18-0).

<span id="page-122-0"></span>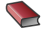

F

F

<span id="page-122-1"></span>F

- Bird, Richard [1988] (1998). Introduction to Functional Programming. 2.ª ed. Prentice Hall Press (vid. pág. [113\)](#page-112-0).
- Church, Alonzo (1935). An Unsolvable Problem of Elementary Number Theory. Preliminar Report (Abstract). Bulletin of the American Mathematical Society 41.5, págs. 332-333. DOI: [10.1090/](https://doi.org/10.1090/S0002-9904-1935-06102-6) [S0002-9904-1935-06102-6](https://doi.org/10.1090/S0002-9904-1935-06102-6) (vid. pág. [27\)](#page-26-0).
- (1936). An Unsolvable Problem of Elementary Number Theory. American Journal of Mathe-matics 58.2, págs. 345-363. DOI: [10.2307/2371045](https://doi.org/10.2307/2371045) (vid. pág. [27\)](#page-26-0).
- Dijkstra, E. W. (1970). Structured Programming. En: Software Engineering Techniques (NATO Software Engineering Conference 1969). Ed. por Buxton, J. N. y Randell, B., págs. 84-88 (vid. págs. [120,](#page-119-0) [121\)](#page-120-0).
- Hindley, J. Roger y Seldin, Jonathan P. (2008). Lambda-Calculus and Combinators. An Introduction. Cambridge University Press (vid. págs. [18,](#page-17-0) [19\)](#page-18-0).

### Referencias

- Hudak, Paul, Hughes, John, Peyton Jones, Simon y Wadler, Philip (2007). A History of Haskell: Being Lazy with Class. En: Proceedings of the third ACM SIGPLAN conference on History of programming languages. HOPL III, 12:1-12:55. doi: [10.1145/1238844.1238856](https://doi.org/10.1145/1238844.1238856) (vid. pág. [32\)](#page-31-0).
- F Hudak, Paul, Peterson, John y Fasel, Joseph H. (1999). A Gentle Introduction to Haskell 98. url: <https://www.haskell.org/tutorial/> (vid. págs. [74-](#page-73-0)[76\)](#page-75-0).
	- Hughes, J. (1989). Why Functional Programming Matters. The Computer Journal 32.2, págs. 98-107. DOI: [10.1093/comjnl/32.2.98](https://doi.org/10.1093/comjnl/32.2.98) (vid. págs. [30,](#page-29-0) [31\)](#page-30-0).
	- Hutton, Graham [2007] (2016). Programming in Haskell. 2.ª ed. Cambridge University Press (vid. págs. [4,](#page-3-0) [5,](#page-4-0) [106-](#page-105-0)[108\)](#page-107-0).
	- Lee, Kent D.  $[2014]$  (2017). Foundations of Programming Languages. 2.<sup>a</sup> ed. Undergraduate Topics in Computer Science. Springer (vid. pág. [2\)](#page-1-0).
		- O'Sullivan, Bryan, Goerzen, John y Stewart, Don (2008). Real World Haskell. O'Really Media, Inc. (vid. págs. [4,](#page-3-0) [5\)](#page-4-0).
		- Peyton Jones, Simon L. y Wadler, Philip (1993). Imperative Functional Programming. En: Proceedings of the 20th ACM SIGPLAN-SIGACT Symposium on Principles of Programming Languages (POPL 1993), págs. 71-84. doi: [10.1145/158511.158524](https://doi.org/10.1145/158511.158524) (vid. págs. [103,](#page-102-0) [104\)](#page-103-0).

Ē

R